# TANTÁRGYI TEMATIKA ÉS TELJESÍTÉSI KÖVETELMÉNYEK 2022/23 II. FÉLÉV

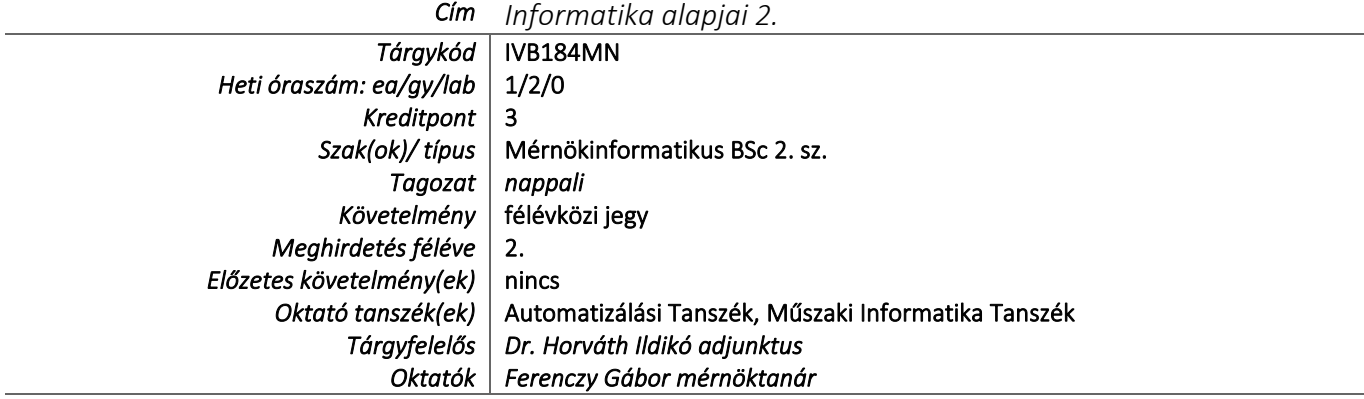

# TÁRGYLEÍRÁS

*A tantárgy rövid leírása (max. 10 rövid mondat). (Neptunban: Oktatás/Tárgyak/Tárgy adatok/Alapadatok/Tárgyleírás rovat)* A műszaki ábrázolás alapjainak elsajátítása, vonalak, vonaltípusok, nézetek, rendezett vetületek, metszetek, szelvények, rajzolási egyszerűsítések, méretmegadás szabályai. Az AutoCad szoftver 2D illetve 3D funkcióinak elsajátítása, a mérnöki gyakorlatban előforduló gépelemek és gépalkatrészek megszerkesztése.

# TÁRGYTEMATIKA

**ELŐADÁS**

*(Neptunban: Oktatás/Tárgyak/Tárgy adatok/Tárgytematika ablak)*

### **1. AZ OKTATÁS CÉLJA**

*Célkitűzések és a tantárgy teljesítésével elérhető tanulási eredmények megfogalmazása. (Neptunban: Oktatás/Tárgyak/Tárgy adatok/Tárgytematika/Oktatás célja rovat)*

A tantárgy célja, a hallgatók olyan ismereteket sajátítsanak el, amelyek képessé teszik őket, a műszaki kommunikáció előírásai szerinti síkbeli műszaki rajzok, illetve 3D-ben készült műszaki tartalmak AutoCAD szoftverrel történő megjelenítésére.

# **2. A TANTÁRGY TARTALMA**

*(Neptunban: Oktatás/Tárgyak/Tárgy adatok/Tárgytematika/Tantárgy tartalma rovat)*

### **TÉMAKÖRÖK**

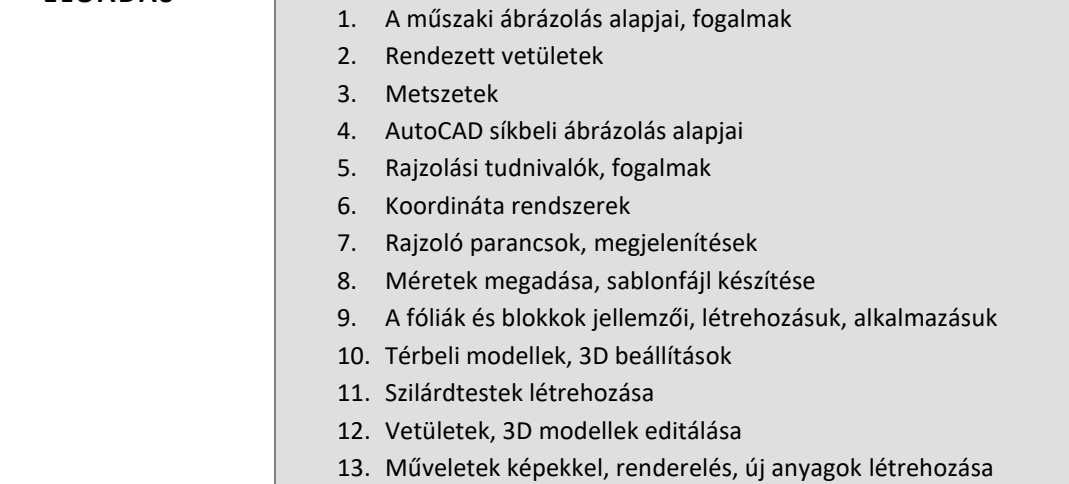

- 1. AutoCAD bevezetés, fogalmak, beállítások, koordináta rendszerek
- 2. Pont és pontstílus, egyenes meghatározása. Rajzolást segítő parancsok ismertetése
- 3. Rajzkészítés
- 4. Rajzelemek létrehozása, módosítása, rajzkészítés
- 5. Szövegbevitel módjai, méretek beállítása, megadása
- 6. Fólia használata
- 7. Színek és vonaltípusok, sablonok, blokkok, attributumok
- 8. 1. ZH. Síkbeli ábrázolás
- 9. Tavaszi szünet
- 10. 3D ábrázolás, különböző módszerek ismertetése
- 11. 3D ábrázolás, különböző módszerek ismertetése
- 12. 3D ábrázolás, különböző módszerek ismertetése
- 13. 3D modellek létrehozása, gyakorlás
- 14. 2. ZH. Térbeli ábrázolás
- 15. Pótlás

#### **RÉSZLETES TANTÁRGYI PROGRAM ÉS A KÖVETELMÉNYEK ÜTEMEZÉSE**

*Jelezzük az oktatási szüneteket is!*

# *ELŐADÁS*

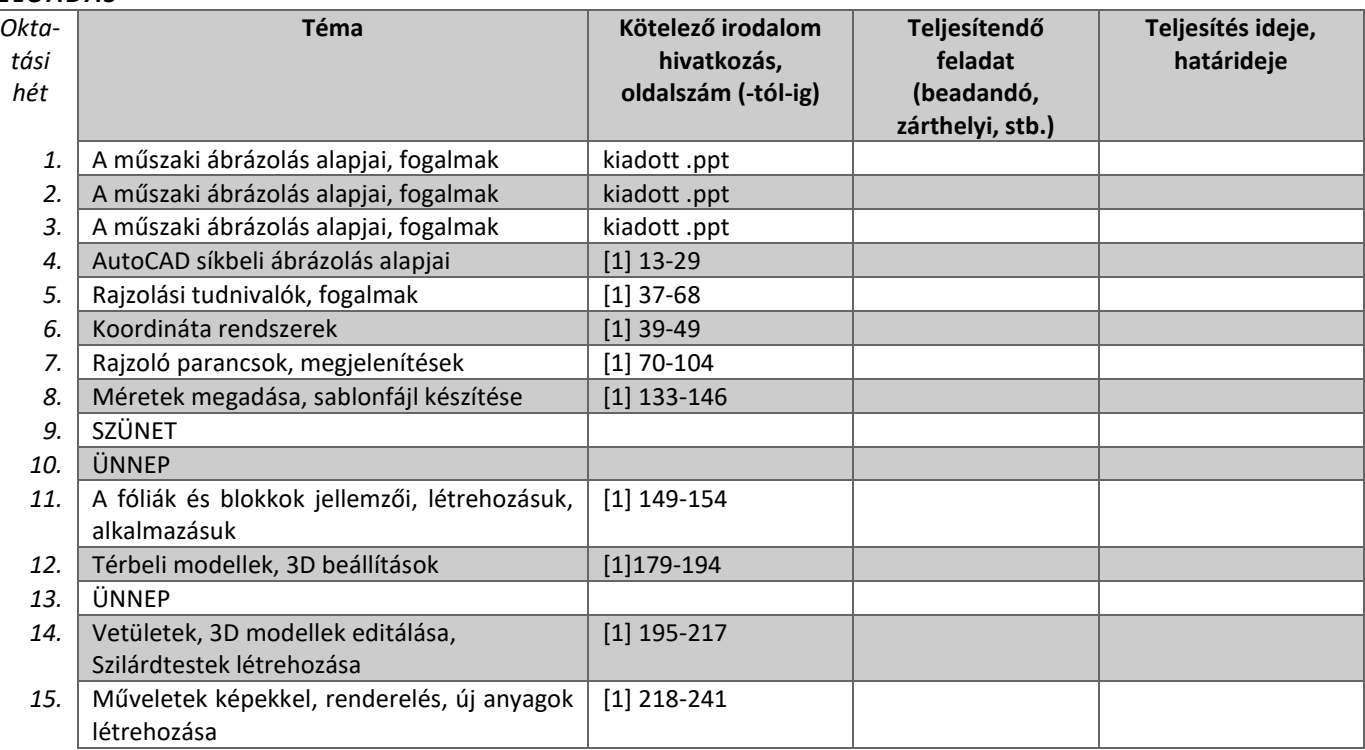

#### *GYAKORLAT/LABORGYAKORLAT*

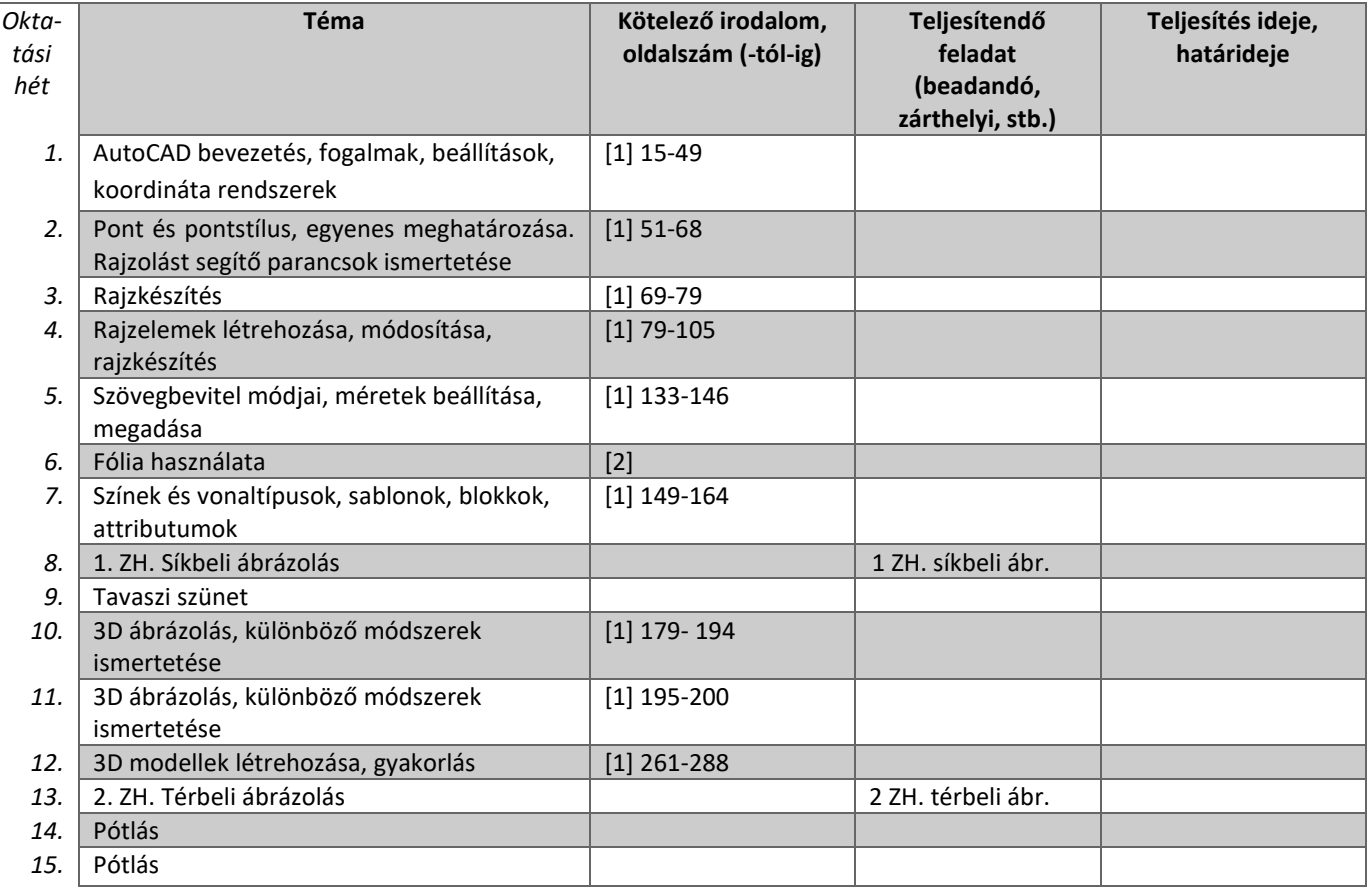

# **3. SZÁMONKÉRÉSI ÉS ÉRTÉKELÉSI RENDSZER**

*(Neptunban: Oktatás/Tárgyak/Tárgy adatok/Tárgytematika/Számonkérési és értékelési rendszere rovat)*

#### **JELENLÉTI ÉS RÉSZVÉTELI KÖVETELMÉNYEK**

A *PTE TVSz* 45.§ (2) és *9. számú melléklet 3§ szabályozása szerint a hallgató számára az adott tárgyból érdemjegy, illetve minősítés szerzése csak abban az esetben tagadható meg hiányzás miatt, ha nappali tagozaton egy tantárgy esetén a tantárgyi tematikában előirányzott foglalkozások több mint 30%-áról hiányzott.*

#### *A jelenlét ellenőrzésének módja*

Jelenléti ív

#### **SZÁMONKÉRÉSEK**

*Mindkét zárthelyinek külön – külön legalább elégségesnek kell lennie a félévi jegy megszerzéséhez.*

*Félévközi jeggyel záruló tantárgy (PTE TVSz 40§(3))*

#### *Félévközi ellenőrzések, teljesítményértékelések és részarányuk a minősítésben*

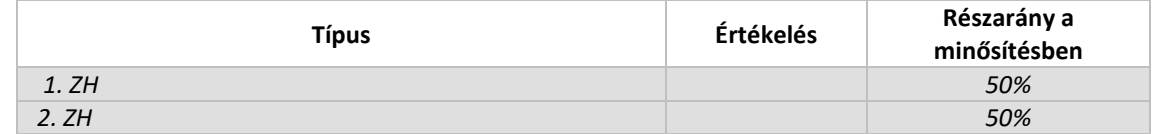

*Pótlási lehetőségek módja, típusa* (PTE TVSz 47§(4)) TVSz szerint

#### *Az érdemjegy kialakításának módja %-os bontásban*

*Az összesített teljesítmény alapján az alábbi szerint.*

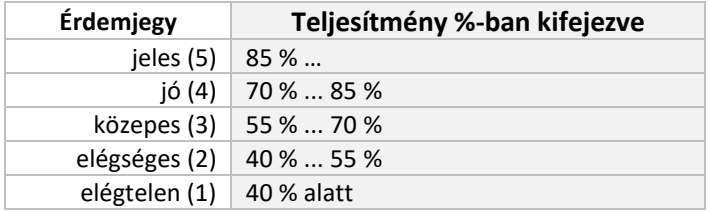

Az egyes érdemjegyeknél megadott alsó határérték már az adott érdemjegyhez tartozik.

### *Az érdemjegy kialakítása (TVSz 47§ (3))*

100 %-ban az évközi teljesítmény

# **4. IRODALOM**

*Felsorolás fontossági sorrendben. (Neptunban: Oktatás/Tárgyak/Tárgy adatok/Tárgytematika/Irodalom rovat)*

#### **KÖTELEZŐ IRODALOM ÉS ELÉRHETŐSÉGE**

[1.] Pintér Miklós 2006 *AutoCAD tankönyv és példatár,* ComputerBooks, Budapest

[2.] AutoCAD help

[3.] Kiadott .ppt

[4.] Internet

### **AJÁNLOTT IRODALOM ÉS ELÉRHETŐSÉGE**

[5.] Ruzsenszky János *Szakrajz és rajzolvasási példatár,* Műszaki Könyvkiadó, Budapest